DEMARRER Gamme Pratic

DEVELOPPER Gamme Classic

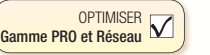

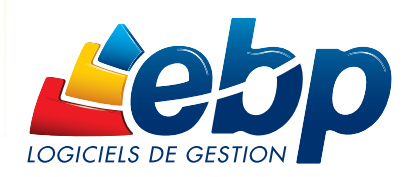

### Pour les PME

# **Gestion Commerciale** PRO v15

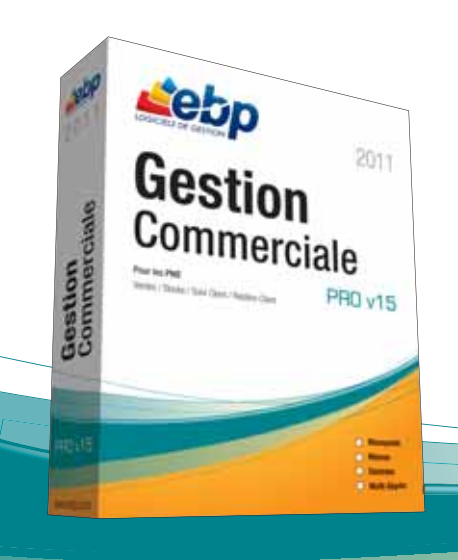

Allez plus loin dans votre gestion, profitez à la fois d'un logiciel puissant pour piloter l'ensemble de votre activité et d'un logiciel souple qui s'adapte aux spécificités de votre entreprise : gestion des achats, des ventes, des stocks, Gestion de la Relation Client, multi-devises.

Faites le choix d'un outil polyvalent, performant et personnalisable pour vous démarquer de vos concurrents.

### LES 5 POINTS CLES

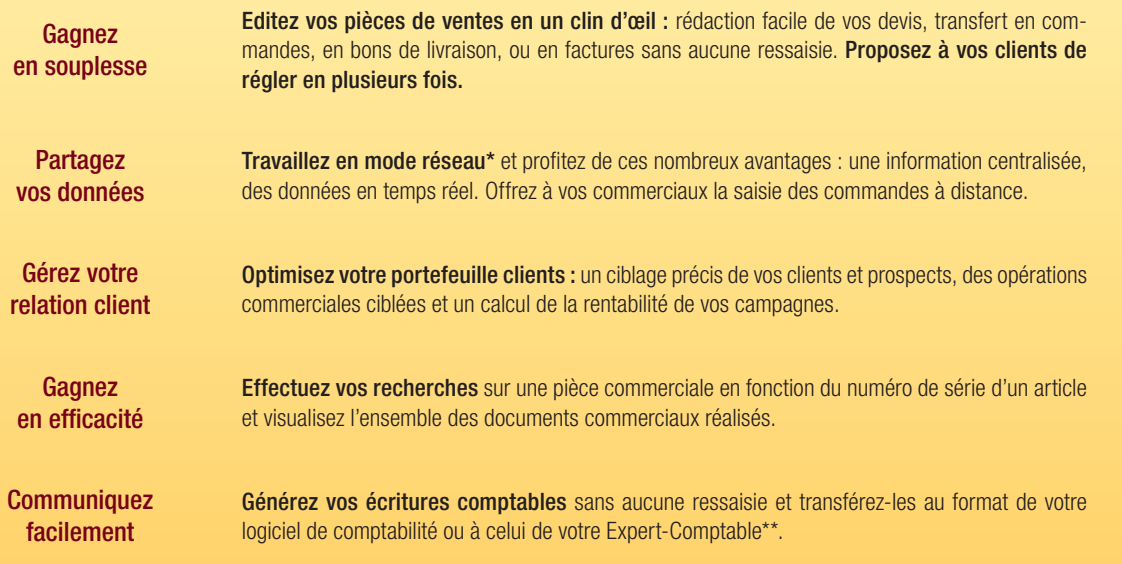

\*En option<br>\*\*EBP, ITOOL, CEGID, CEGID (Sisco et PGI), SAGE LIGNE 100, COALA, CCMX (Winner et AS400), CIEL, QUADRATUS, ISAGRI,<br>AZUR, CADOR-DORAC, APISOFT, COTE OUEST, GESTIMUM, INFORCE.

## www.ebp.com

# **ZOOM sur des fonctions clés**

### **La gestion des ventes**

La gestion des ventes est un élément stratégique dans votre activité commerciale. C'est pourquoi, EBP vous accompagne dans la réalisation de vos documents de vente, de la rédaction d'un devis à l'impression d'une facture.

### Le circuit des pièces de vente

Gagnez du temps au quotidien dans la réalisation de vos documents de vente. Evitez les ressaisies inutiles et transférez automatiquement vos devis en commandes puis en bons de livraison ou en factures sans aucune ressaisie.

### La rédaction d'un document de vente

Rédigez facilement vos pièces de vente et adaptez vos factures aux spécifi cités de votre activité.

### L'impression d'un document de vente

Présentez à vos clients des documents professionnels à l'aide de nombreux modèles prêts à l'emploi. Puis d'un simple clic, envoyez-les par e-mail.

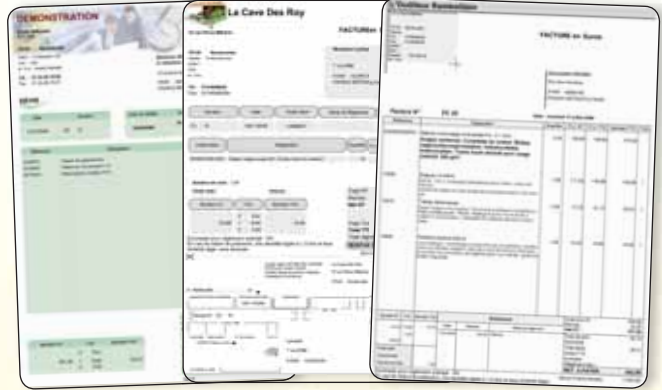

Personnalisez vos pièces de vente aux couleurs de votre entreprise (logo, images...)

### **La gestion des tarifs et promotions**

Personnalisez vos tarifs en fonction de vos articles et de vos clients. Pour cela, EBP met à votre disposition 4 outils pour vous permettre de déterminer le prix de vos articles selon plusieurs critères.

#### Les 5 tarifs

Adaptez, par exemple, vos tarifs à la répartition de votre clientèle : particulier, grossiste, revendeur. En saisissant un prix d'achat et un coefficient, le logiciel vous calcule automatiquement le prix de vente et le montant de la marge.

### Les grilles de remises

Définissez vos grilles de remises en fonction de la quantité d'articles vendus ou du chiffre d'affaires généré. Affectez ensuite vos grilles de remises à vos clients ou vos articles.

### Les grilles de tarifs par client

Réalisez vos grilles de tarifs à partir d'une liste d'articles ou d'une famille d'articles. Puis attribuez telle ou telle grille à vos différents clients.

#### Les soldes et promotions

Rythmez votre activité commerciale en fonction des saisons et des événements. Mettez en place des opérations ciblées et déterminez une date de début et une date de fin d'opération. Comme le contre la comme de la comme de la comme de la comme de la comme de la comme de la comme de la comme de la comme de la comme de la comme de la comme de la comme de la comme de

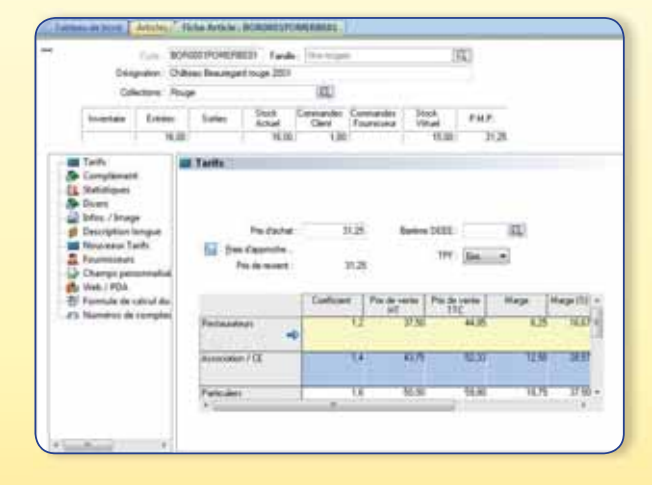

### **Travailler en réseau avec EBP**

EBP Gestion Commerciale PRO offre la possibilité de travailler en réseau sur une architecture Client/Serveur. Le logiciel est livré avec un moteur de base de données, Pervasive SQL, adapté aux échanges de données en réseau.

> Ouvrez-vous **les portes du travail simultané et à plusieurs !**

> > 曲

### **La gestion des stocks**

Pour gérer vos stocks en toute tranquillité, EBP Gestion Commerciale PRO v15 met à votre disposition une gestion complète des stocks : de la saisie des bons d'entrées et des bons de sorties, à la gestion de l'inventaire.

### Les documents pour gérer les stocks

La gestion des stocks s'effectue au fur et à mesure des bons d'entrées et des bons de sorties ainsi que lors de la validation des documents de ventes et d'achats.

### Assemblage / Désassemblage

La fabrication des articles composés a une incidence directe sur la gestion des stocks. Elle décrémente le stock des composants pour incrémenter le stock du composé.

### Le réapprovisionnement automatique

Evitez les ruptures de stock et mettez en place un système de réapprovisionnement automatique. Pour chacun des articles, définissez le stock minimum et le stock d'alerte.

### L'inventaire

Saisissez votre inventaire à l'aide d'un assistant et d'un document de synthèse prêt à l'emploi.

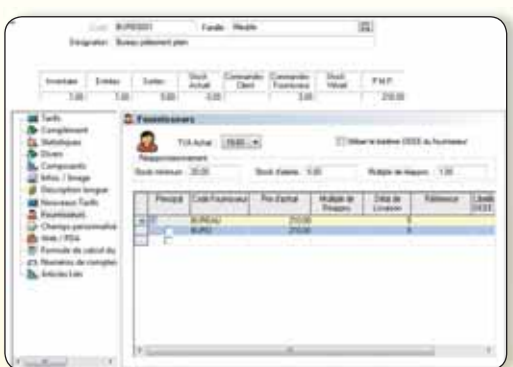

#### Saisissez le stock minimum et le stock d'alerte.

### **La recherche multi-critères**

En quelques clics, grâce à la fonction « recherche multi-critères », vous pouvez effectuer une recherche sur une pièce ou une ligne de pièce selon plusieurs critères que vous aurez définis préalablement.

#### La recherche sur une pièce

Gagnez du temps au quotidien et effectuez vos recherches en fonction de plusieurs critères : date, code client, raison sociale, numéro de la pièce, commercial, date de livraison, référence…

### La recherche sur une ligne de pièce

Vous pouvez rechercher une pièce ou un article en fonction d'un numéro de série. Saisissez le numéro de série de votre article puis visualisez en un clin d'œil les documents de vente, d'achat et de stock qui s'y rattachent.

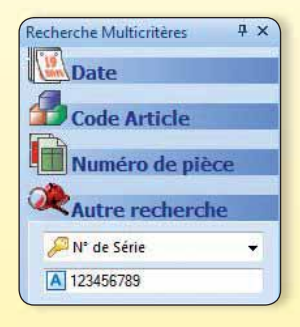

Effectuez une recherche en fonction d'un numéro de série

### **La Gestion de la Relation Client**

Une gestion efficace de la relation client est un gage de rentabilité pour l'entreprise. Grâce à cette fonction, vous pouvez anticiper les besoins du client grâce au recueil d'informations et planifier des actions commerciales ciblées.

#### Le recueil d'informations

Le logiciel vous offre la possibilité de récolter une multitude d'informations clients afin d'identifier leurs besoins.

### Ciblage précis des clients et des prospects

La grille de classification vous permet de cibler un groupe de clients disposant d'un profil similaire. Par exemple, il vous est possible de déterminer qu'un client qui a acheté dans les 3 derniers mois pour 1500€ de marchandises soit considéré comme un « très bon » client.

#### Opérations commerciales ciblées

Ensuite, créez facilement une campagne marketing ciblée et déterminez les objectifs (pourcentage de réussite, prévisions de ventes).

#### Rentabilité des campagnes

Editez une synthèse sur chacune des campagnes menées et analysez le chiffre d'affaires réalisé.

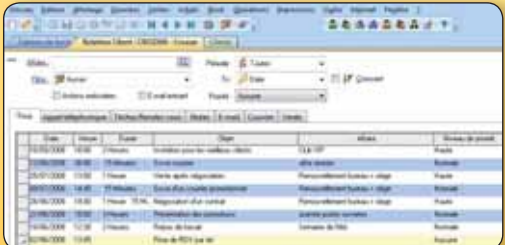

Visualisez les actions menées sur chaque client

### Fonctions Principales

### Caractéristiques générales

- Look Microsoft® et adaptation aux thèmes Windows<sup>®</sup> XP et Windows<sup>®</sup> Vista™ Windows®
- Volet de navigation
- Tableau de bord à l'ouverture du dossier
- Personnalisation des listes (rajout ou suppression de champs), de tous les modèles d'impressions
- Version réseau (en option)

### Sécurité des dossiers et outils de maintenance

### • Sauvegarde et restauration des données

• Gestion des utilisateurs avec définition des droits

### Gestion des fichiers

- Multi-dossiers : 5 dossiers ou nombre illimité
- Gestion multi-devises
- Fichier client : nombre illimité de contacts, coordonnées bancaires, gestion du type de clients, (National, UE, International, Exonération de taxe), paramétrage d'une échéance
- Champ date d'anniversaire
- Gestion des prospects
- Adresses de livraison et de facturation illimitées
- Appel des clients, fournisseurs et commerciaux grâce au numéroteur téléphonique
- Fichier fournisseur : multi-adresses, gestion du type de fournisseurs (National, UE, International)…
- Import des tarifs fournisseurs
- Fichier commercial : formule de calcul des commissions des commerciaux (sur quantité, CA, marge, CA encaissé)
- Fichier article : gestion des frais d'appro-
- che, 5 tarifs, insertion d'une image… • Gestion d'un tarif par client et par article
- avec grille de remise
- Edition des codes-barres d'articles
- Gestion des soldes et promotions
- Gestion des frais de port par palier, en valeur ou en pourcentage
- Gestion des frais de port par poids
- Gestion de champs personnalisés

#### Gestion des ventes et des achats

- 
- Devis, commandes, bons de livraison, bons de réception, factures
- Gestion des devis (durée de validité, états d'avancement)
- Gestion de la DEEE (Déchets d'Equipements
- Electriques et Electroniques)
- Gestion des familles d'articles
- Gestion des sous-familles d'articles
- Recherche sur les lignes de pièces : numéro de série, code article...
- Formule de calcul sur les lignes de pièces
- Gestion des articles liés
- Saisie déportée des documents de vente (devis, commandes, bons de livraison et factures)
- Tri des pièces par date, raison sociale, code ou numéro…
- Facturation HT ou TTC
- Message d'avertissement si vente à perte et sur les articles en rupture de stock au moment de la facturation
- Génération d'une commande fournisseur à partir d'une pièce de vente
- Gestion des remises articles ou clients avec choix de la priorité
- Envoi par e-mail au format PDF, JPEG, TIFF, RTF, EXCEL®
- Livraison/réception globale ou partielle des commandes clients ou fournisseurs avec gestion des reliquats
- Gestion des relances commandes fournisseurs avec possibilité d'appliquer une nouvelle date de réception prévue
- Transfert des ventes, achats, règlements clients, règlements fournisseurs et ventilations analytiques vers EBP Compta Classic 2011/PRO v15 avec gestion de la TVA sur les débits ou sur les encaissements
- Réapprovisionnement automatique
- Consultation des écritures comptables en temps réel depuis la fiche tiers
- Mise à jour des tarifs en valeur ou en pourcentage, pour tous les articles ou une sélection d'articles
- Historique de toutes les pièces d'un client, accessible depuis la fiche tiers
- Edition des journaux de ventes et d'achats • Edition du portefeuille des commandes
- fournisseurs
- Recherche des articles par référence fournisseur dans les pièces d'achat et les pièces de vente
- Multi-facturation périodique
- Facturation au temps
- Nouveau Contremarque : détection de commandes clients à livrer suite à la réception de commandes fournisseurs

### Gestion des stocks

- Bons de sorties, bons d'entrées
- Fabrication des articles composés
- Valorisation du stock au PMP ou dernier prix de revient
- Impressions des mouvements de stock, état de stock, disponibilité des articles, réapprovisionnement
- Impression d'étiquettes articles à partir des bons d'entrées
- Inventaire tournant : sélection d'une liste d'articles à inventorier
- Saisie de l'inventaire complet
- Impression de la rotation du stock

### Suivi des tiers

**COMPATIBLE** 

- Solvabilité, localisation clients et calcul d'itinéraire avec société.com, manageo, bilansgratuits.fr, mappy, yahoo France, Bing.
- Nouveau Envoi de SMS via des partenaires<sup>(1)</sup> : Eco.sms, SMS Envoi, SMS to b
- Gestion des modes de règlements de type LCR, Prélèvements et Virements, Traite...
- EasyView : l'agenda dynamique, synchroni-
- sation des données avec l'agenda Outlook • Gestion des échéances : mono ou multi-
- échéances • Génération automatique des règlements

Configurations Minimales Requises : • Processeur : Intel P4 2 GHz ou équivalent • Mémoire : 1 Go • Ecran : résolution 1024x768 en 16 bits • Espace disque libre : 2 Go

- Impression de l'échéancier clients et fournisseurs avec filtre sur les modes de règlements
- Saisie des règlements : clients et fournisseurs
- Relance Clients personnalisée
- Remise en banque avec édition du bordereau : une seule banque ou multi-banques
- Colorisation des listes (clients, articles, familles d'articles, fournisseurs, commerciaux) selon le filtre sélectionné
- Nombreuses éditions : étiquettes clients, relevé de factures, relances, portefeuille des commandes clients, courriers et lettres types avec envoi par e-mail, billets à ordre, lettres-chèques…
- Edition des factures périodiques à venir avec le CA correspondant
- Gestion des écarts de règlements

### Gestion de la Relation Client

- Qualification des clients selon une grille de classification (16 statuts maximum)
- Création d'une action (appel téléphonique, rendez-vous, note, e-mail, courrier, vente) • Rattachement des actions d'un client à une
- affaire • Rappel automatique des rendez-vous et
- appels téléphoniques à honorer
- Statistiques de temps passé, chiffre d'affaires généré par affaire

### Importation-Exportation

- Génération de fichiers PDF avec envoi par email depuis toutes les éditions et exportations aux formats EXCEL®, JPEG, TIFF , HTML, RTF
- Transfert en comptabilité des factures clients et fournisseurs, des règlements clients et fournisseurs au format texte\*
- Importations et exportations paramétrables des fichiers articles, famille d'articles, clients, fournisseurs et contacts.
- Exportation des ventes vers EBP Cartographie & Décisions PRO (logiciel à acquérir séparément)
- Lien e-Commerce Oxatis<sup>(2)</sup> : envoi des articles/tarifs vers Oxatis puis récupération automatique des commandes en ligne sur le logiciel EBP

#### **Statistiques**

fournisseurs

INFORCE.

- Consultation des statistiques depuis la fiche tiers et la fiche article
- Consultation de l'historique des commandes clients et fournisseurs d'un article
- Edition des commissions des commerciaux • Edition du palmarès des commandes

\*EBP, ITOOL, CEGID (Sisco et PGI), SAGE LIGNE 100, COALA, CCMX (Winner et AS400), CIEL, QUADRATUS, ISAGRI, AZUR, CADOR-DORAC, APISOFT, COTE OUEST, GESTIMUM,

Document non contractuel • Juillet 2010 • Toutes les marques et les produits cités appartiennent à leurs propriétaires respectifs • RCS Versailles B 330838947 315

non contractuel . Juillet 2010 . Toutes

Document

les marques et les produits cités appartiennent à leurs propriétaires respectifs · RCS Versailles B 330838947

 $315$ 

(1)Nécessite la souscription à un contrat d'Assistance EBP, hors coût de SMS. (2)Nécessite la souscription à un contrat d'Assistance PRIVILEGE ou PREMIUM.

Systèmes d'exploitation supportés :

Fonctionne avec Windows XP<sup>®</sup>, Vista® et Windows<sup>®</sup> 7

• Windows XP® SP3 • Windows Vista® SP2 • Windows<sup>®</sup> 7 Windows XP®, Vista® et 7 sont des logiciels dont vous devez l'acquisition préa à l'utilisation du logiciel.

• Statistiques globales illustrées par un graphique (tableau de bord) avec regroupe-

ment de plusieurs dossiers